# **BAB III METODE PENELITIAN**

### **3.1 Metode Penelitian**

Dalam mendapatkan suatu data yang ingin dicari dalam penelitian, maka penentuan suatu metode sangatlah penting untuk menunjang penelitian tersebut. Menurut Suharsimi (1998, hlm. 121) metode penelitian adalah cara yang digunakan oleh peneliti dalam mengumpulkan data penelitiannya. Sesuai dengan tujuan penelitian ini, metode yang digunakan adalah metode survei eksplanatoris.

Menurut Suharsimi (2013, hlm. 151) metode survei adalah mengumpulkan data sebanyak-banyaknya mengenai faktor-faktor yang merupakan pendukung terhadap variabel bebas, kemudian menganalisis faktor-faktor tersebut untuk dicari perananannya terhadap variabel terikat.

## **3.1.1 Objek dan Subjek Penelitan**

Dalam penelitian ini, yang menjadi objek penelitian adalah hasil belajar siswa (Y), Kontinitas (X1), flesibilitas (X2) orisinalitas (X3) Elaborasi (X4). Hasil belajar siswa merupakan variabel terikat *(dependent variable)*, dan Kontinuitas, fleksibilitas, orisinalitas, elaborasi merupakan variabel bebas *(independent variable)*. Sedangkan yang menjadi subjek dalam penelitian ini yaitu siswa kelas XI IIS SMA Negeri se-Kabupaten Purwakarta.

### **3.1.2 Populasi dan Sampel**

### **3.1.2.1 Populasi Penelitian**

Populasi dalam penelitian ini yaitu seluruh siswa pada SMA Negeri se-Kabupaten Purwakarta. Berikut adalah tabel daftar nama SMA Negeri se-Kabupaten Purwakarta.

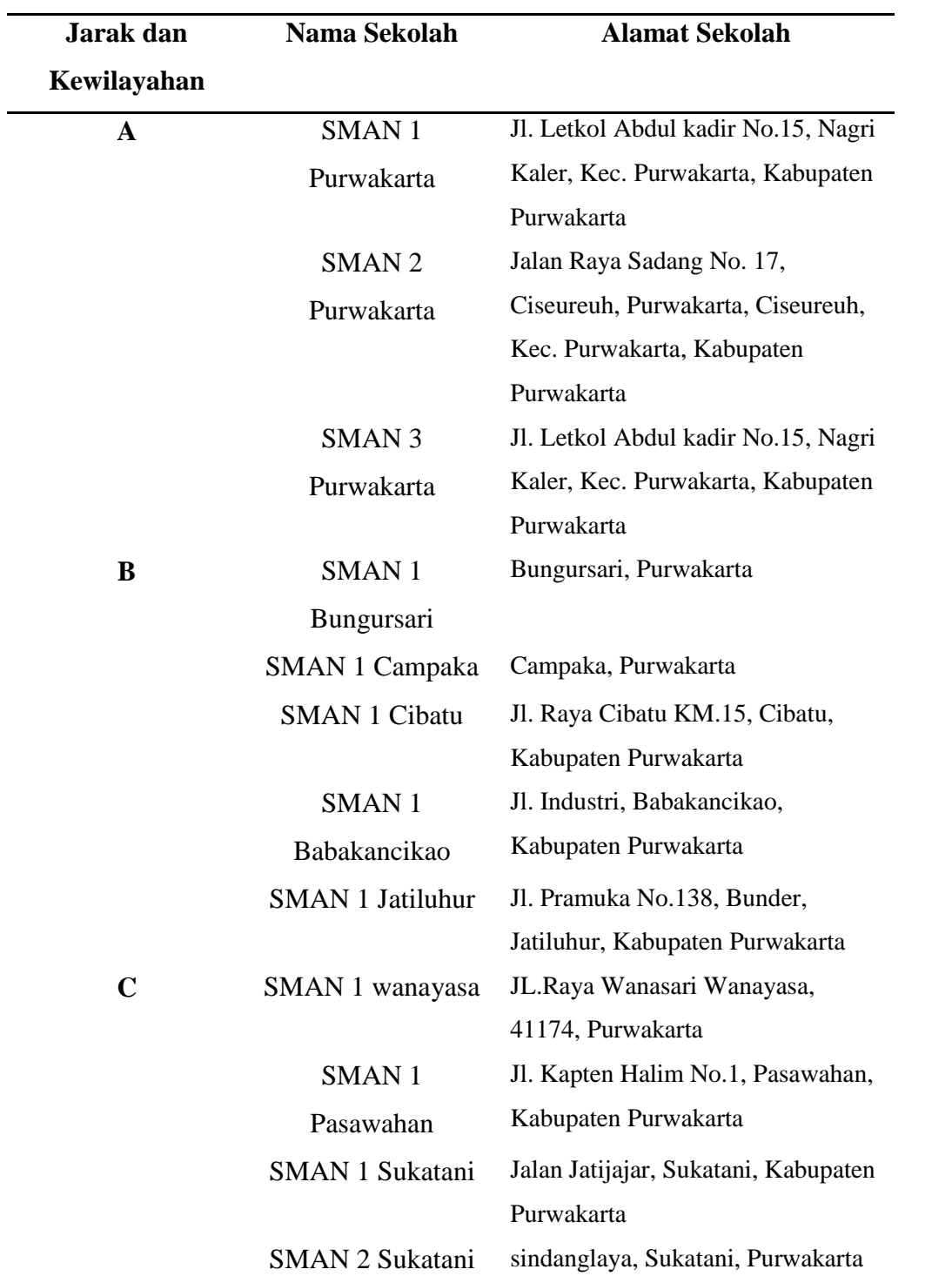

# **Tabel 3. 1 Daftar Nama Sekolah Menengah Atas Negeri di Kabupaten Purwakarta**

| D                    | <b>SMAN1</b>         | Sukahaji, Tegal Waru, Purwakarta |  |
|----------------------|----------------------|----------------------------------|--|
|                      | Tegalwaru            |                                  |  |
|                      | SMAN 1 Sukasari      | Kertamanah, Sukasari, Purwakarta |  |
| <b>SMAN 1 Maniis</b> |                      | Sinargalih, Maniis, Purwakarta   |  |
|                      | <b>SMAN 1 Plered</b> | Jl. Raya Sempur, Cibogohilir,    |  |
|                      |                      | Plered, Kabupaten Purwakarta     |  |
|                      | SMAN <sub>1</sub>    | JL.Raya Bojong, Km.1, Pawenang,  |  |
|                      | Darangdan            | Purwakarta                       |  |

*Sumber: Dinas Pendidikan Provinsi Jawa Barat (data diolah)*

## **3.1.2.2 Sampel Penelitian**

Teknik sampel yang digunakan dalam penelitian ini yaitu menggunakan teknik *Sample Random Sampling*. Penarikan sampel dalam penelitian ini dilakukan melalui beberapa tahap, yaitu:

#### **3.1.2.2.1Sampel Sekolah**

Dalam penelitian ini penentuan sampel sekolah diambil dari populasi sekolah yang berjumlah sebanyak 17 sekolah dengan menggunakan rumus slovin yaitu sebagai berikut.

$$
n = \frac{N}{N \cdot d^2 + 1}
$$

(Riduwan & Kuncoro, 2012, hlm. 44)

Keterangan :

- n : Jumlah sampel
- N : Jumlah populasi
- $d^2$ : Presisi yang ditetapkan

Dengan menggunakan rumus di atas sampel sekolah dapat dihitung sebagai berikut:

$$
n = \frac{17}{17 (0.25)^{2} + 1} = \frac{17}{17 (0.06) + 1}
$$

= 8.41 dibulatkan menjadi 8 sekolah.

Dari perhitungan di atas, maka ukuran sampel minimal dalam penelitian ini adalah 8,41 dibulatkan menjadi 8 sekolah.

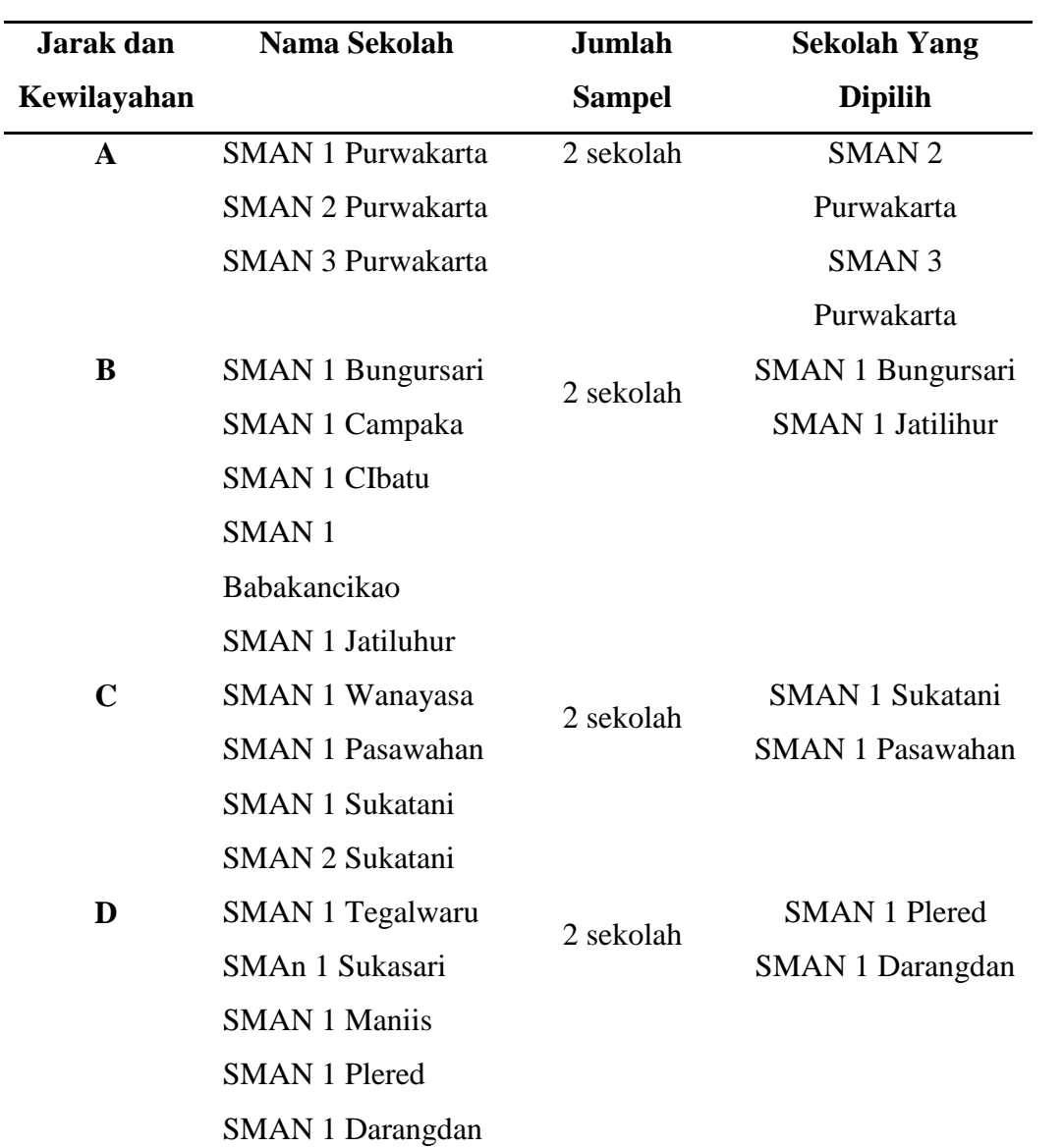

**Sampel Penelitian Sekolah Kelas XI IIS SMA Negeri se-Kabupaten Purwakarta**

**Tabel 3. 2**

*Sumber: Dinas Pendidikan Kota Bandung (data diolah)*

#### **3.1.2.2.2Sampel Siswa**

Setelah sampel sekolah diperoleh, maka tahap selanjutnya adalah menetukan sampel siswa. Sampel siswa dalam penelitian ini diambil dari siswa kelas XI IIS SMA Negeri se-Kabupaten Purwakarta yang dijadikan populasi.

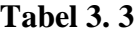

| N <sub>0</sub> | Nama Sekolah             | <b>Jumlah Siswa</b> |  |
|----------------|--------------------------|---------------------|--|
| 1.             | <b>SMAN 2 Purwakarta</b> | 168                 |  |
| 2.             | SMAN 1 Bungursari        | 126                 |  |
| 3.             | <b>SMAN 1 Jatilihur</b>  | 172                 |  |
| 4.             | <b>SMAN 3 Purwakarta</b> | 185                 |  |
| 5.             | <b>SMAN 1 Sukatani</b>   | 141                 |  |
| 6.             | <b>SMAN 1 Pasawahan</b>  | 113                 |  |
| 7.             | SMAN 1 Darangdan         | 91                  |  |
| 8.             | <b>SMAN 1 Plered</b>     | 56                  |  |
| Jumlah         |                          | 1052                |  |

**Jumlah Siswa Kelas XI Jurusan IIS SMA Negeri di Kabupaten Purwakarta**

*Sumber: Data Tiap Sekolah (data diolah)*

Penghitungan sampel siswa dilakukan dengan menggunakan rumus Slovin, yaitu sebagai berikut:

$$
n = \frac{N}{N \cdot d^2 + 1}
$$

(Riduwan & Kuncoro, 2012, hlm.. 44)

Keterangan :

 $n =$  jumlah sampel

 $N =$  jumlah populasi

 $d^2$  = presisi yang ditetapkan

Dengan menggunakan rumus di atas sampel siswa dapat dihitung sebagai berikut:

$$
n = \frac{1052}{1052(0.05)^{2} + 1}
$$

$$
= \frac{1052}{1052(0.0025) + 1}
$$

= 289,80 dibulatkan menjadi 290 siswa

Dari perhitungan di atas, maka ukuran sampel minimal dalam penelitian ini adalah 289,80 dibulatkan menjadi 290 siswa. Adapun dalam penentuan jumlah sampel siswa untuk masingmasing sekolah dilakukan secara proporsional dengan menggunakan rumus sebagai berikut:

$$
ni = \frac{Ni}{N} x n
$$

(Riduwan dan Kuncoro, 2012, hlm. 45)

Keterangan :

- ni : Jumlah sampel menurut stratum
- Ni : Jumlah populasi menurut stratum
- N : Jumlah populasi keseluruhan
- n : Jumlah sampel kesuluruhan

Sehingga didapat jumlah sampel siswa dari masing-masing sekolah yang bisa dilihat pada Tabel 8.

# **Tabel 3. 4**

# **Sampel Siswa Kelas XI IIS SMA Negeri Pada Jarak dan Kewilayahan di Kabupaten**

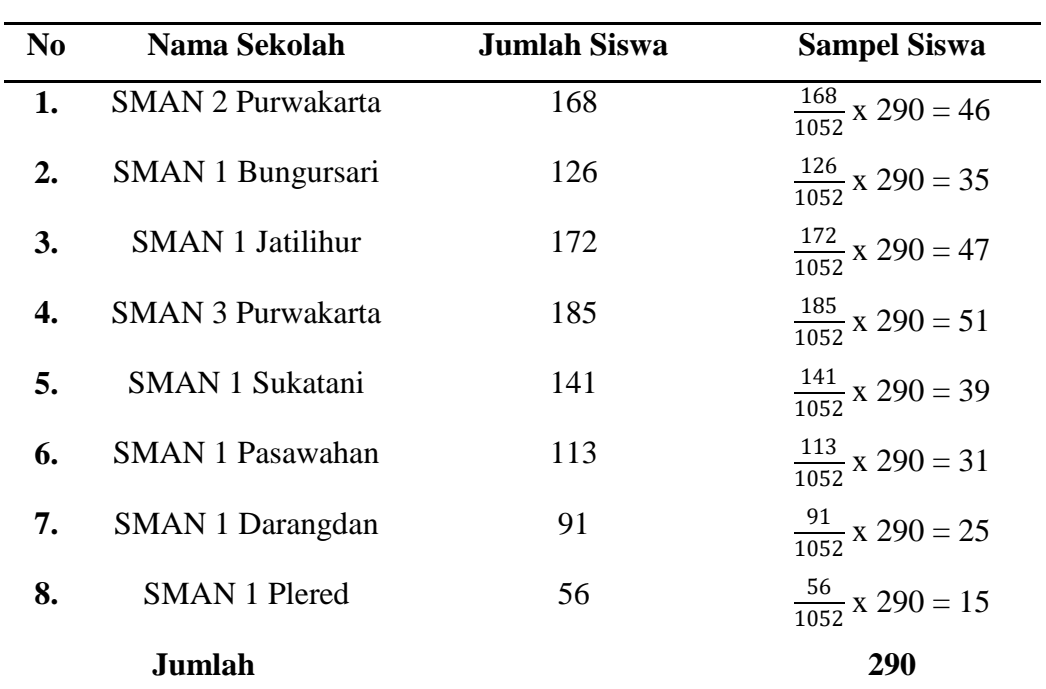

## **Purwakarta**

**Rengga Mady Pranata, 2019**

*PENGARUH KREATIVITAS BELAJAR TERHADAP HASIL BELAJAR SISWA PADA MATA PELAJARAN EKONOMI* Universitas Pendidikan Indonesia | repository.upi.edu | perpustakaan.upi.edu

#### *Sumber: Data Tiap Sekolah (data diolah)*

Berdasarkan tabel di atas, maka yang menjadi sampel siswa dalam penelitian ini adalah sebanyak 281 siswa.

## **3.1.3 Definisi Operasionasl Variabel**

Penyusunan definisi operasional perlu dilakukan, sebab definisi operasional akan mempermudah peneliti dalam menggunakan alat pengambil data yang cocok. Berikut adalah tabel definisi operasional variabel dalam penelitian ini.

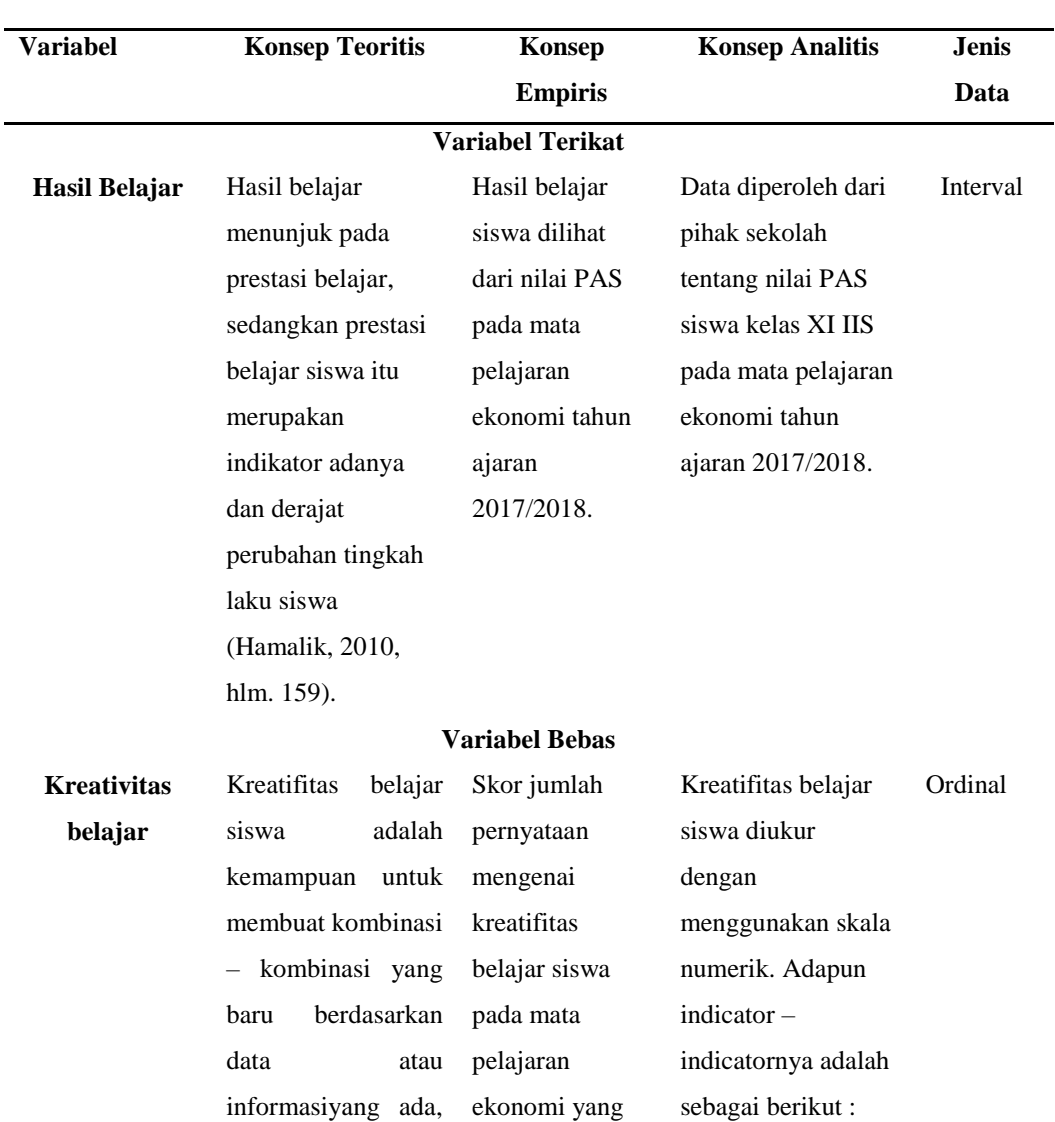

# **Tabel 3. 5 Definisi Operasional Variabel**

*PENGARUH KREATIVITAS BELAJAR TERHADAP HASIL BELAJAR SISWA PADA MATA PELAJARAN EKONOMI* Universitas Pendidikan Indonesia | repository.upi.edu | perpustakaan.upi.edu

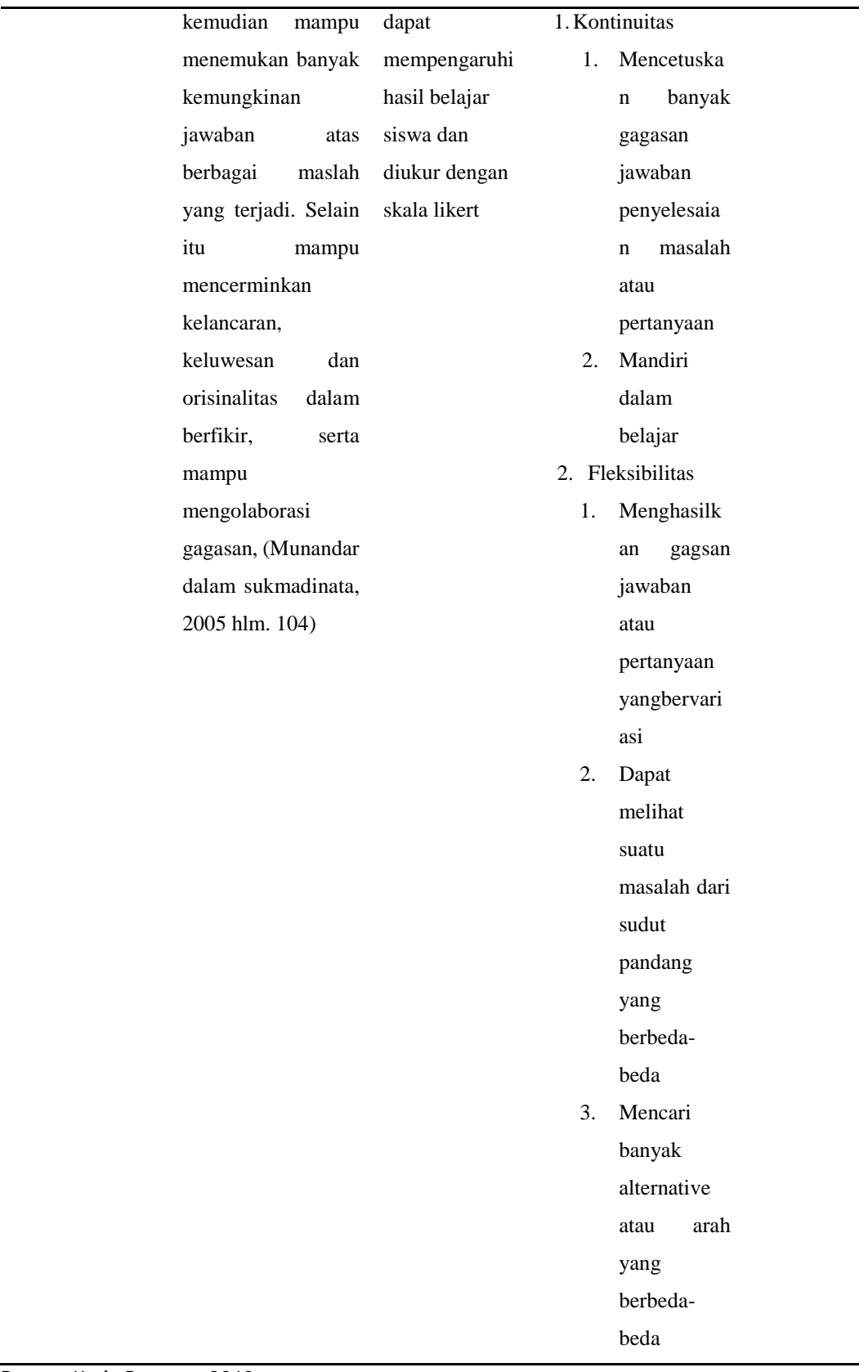

- 3. Orisinalitas
	- 1. Mampu melahirkan ungkapan yang baru dan unik
	- 2. Memikirkan cara yang tidak lazim untuk mengungka pkan diri
	- 3. Mempunyai kemampuan keras untuk menyelesaik an tugas
- 4. Elaborasi
- 1. Menggapai pertanyaan pertanyaan secara bergairah aktif dan bersemangat dalam menyelesaik an tugas tugas 2. Berani menerima atau melaksanak an tugas berat

3. Senang mencari cara atau metode yang praktis dalam belajar 4. Kritis dalam memeriksa hasil pekerjaan 5. Agresif bertanya

## **3.1.4 Teknik Dan Alat Pengumpulan Data**

a. Teknik Pengumpulan Data

Data merupakan hal yang penting bagi suatu penelitian, dalam mencari atau mengumpulkan data diperlukan teknik tersendiri, apabila dalam mengumpulkan datanya salah maka kesimpulannya pun akan salah. Sebab data yang diperoleh akan mempengaruhi variabel yang diteliti. Dalam penelitian ini data yang digunakan adalah data primer dan data sekunder. Data primer adalah data yang langsung didapatkan dari sumber data, sedangkan data sekunder adalah data yang didapatkan dari pihak kedua. Adapun teknik-teknik pengumpulan data yang di gunakan adalah sebagai berikut.

1. Komunikasi Tidak Langsung

Teknik komunikasi tidak langsung adalah teknik pengumpulan data secara tidak langsung atau melalui angket, sebagaimana dikemukakan oleh Zuldafrial. (2004:31) bahwa :

Teknik komunikasi tidak langsung adalah suatu teknik pengumpulan data, dimana si peneliti tidak berhadapan langsung dengan subjek penelitian untuk mendapatkan data atau informasi yang diperlukan, tetapi dengan menggunakan angket, yaitu sejumlah daftar pertanyaan yang harus diisi oleh subyek penelitian atau responden.

2. Dokumentasi

Menurut Sugiyono pengertian Studi dokumentasi merupakan suatu teknik pengumpulan data dengan cara mempelajari dokumen untuk mendapatkan data atau informasi yang berhubungan dengan masalah yang diteliti.

Menurut Danial studi dokumentasi adalah mengumpulkan sejumlah dokumen yang diperlukan sebagai bahan data informasi sesuai dengan masalah penelitian, seperti peta, data statistik, jumlah dan nama pegawai, data siswa, data penduduk; grafik, gambar, surat-surat, foto, akte, dsb.

b. Alat Pengumpulan Data

Menurut teknik pengumpulan tersebut, maka alat pengumpulan data yang di gunakan untuk penelitian ini adalah adalah sebagai berikut.

- 1. Angket/Kuisioner yaitu suatu daftar yang berisikan rangkaian pertanyaan mengenai suatu masalah atau bidang yang akan diteliti. Untuk memperoleh kuesioner dengan hasil yang bagus adalah dengan proses uji coba. Sampel yang diambil untuk keperluan tersebut haruslah sampel dari populasi dimana sampel penelitian akan diambil (Suharsimi, 2013, hlm. 269). Kuesioner dalam penelitian ini berupa pernyataanpernyataan dari variabel kreativitas belajar siswa. Bentuk kuesioner yang digunakan berupa kuesioner tertutup dimana responden hanya memilih alternatif jawaban yang tersedia. Dalam penelititan ini, kuesioner disebar kepada siswa kelas XI IIS SMA Negeri di Kabupaten Purwakarta yang telah ditetapkan menjadi sampel siswa.
- 2. Dokumentasi adalah mencari data mengenai hal-hal atau variabel yang berupa catatan, transkrip, buku, surat kabar, majalah, prasasti, dan sebagainya (Suharsimi, 2010, hlm. 274). Dalam penelitian ini, diperoleh dari hasil Penilaian Akhir Semester (PAS) siswa pada mata pelajaran ekonomi Tahun Ajaran 2017/2018

## **3.1.5 Instrumen Penelitian**

Menurut Suharsimi (2013, hlm. 192) instrumen penelitian merupakan alat pada waktu penelitian menggunakan suatu metode. Untuk beberapa metode, kebetulan istilah bagi instrumennya memang sama dengan metodenya. Seperti instrumen pada metode tes adalah tes, instrumen pada metode angket adalah angket, begitu pula dengan metode observasi dan metode dokumentasi.

Dalam penelitian ini instrumen yang digunakan adalah kuesioner atau angket. Suharsimi (2010, hlm. 195) menjelaskan bahwa dalam menyusun sebuah instrumen atau kuesioner harus memperhatikan langkah-langkah sebagai berikut:

- 1. Merumuskan tujuan yang akan dicapai dengan kuesioner.
- 2. Menentukan responden, yaitu dalam penelitian ini siswa kelas XI IIS SMA Negeri se-Kabupaten Purwakarta yang dijadikan sampel penelitian.
- 3. Menyusun kisi-kisi angket.
- 4. Menyusun pernyataan dan alteratif jawaban untuk diisi oleh responden.
- 5. Memperbanyak angket untuk disebarkan pada responden.
- 6. Menyebarkan angket pada responden.
- 7. Mengolah dan menganalisis hasil angket.

Dalam penelitian ini instrumen diuji menggunakan skala numerikal. Skala yang digunakan dalam penelitian ini adalah Skala Numerical (*Numerial Scale*). Skala ini mirip dengan skala diferensial sematik, yaitu skala perbedaan sematik berisikan serangkaian karakteristik bipolar (dua kutub), seperti panas – dingin; popular – tidak popular; baik – tidak baik, dan sebagainya (Kuncoro, 2009 hlm. 75). Karakteristik bipolar tersebut mempunyai tiga dimensi dasar sikap seseorang terhadap subjek, yaitu:

- a. Potensi, yaitu kekuatan atau atraksi fisik suatu objek.
- b. Evaluasi, yaitu hal-hal yang menguntungkan atau tidak menguntungkan suatu objek.
- c. Aktivitas, yaitu tingkatan gerakan suatu objek.

Adapun contoh dari skala numerikal, yaitu:

Seberapa puas anda dengan *agen real estat agen real estat* yang baru?

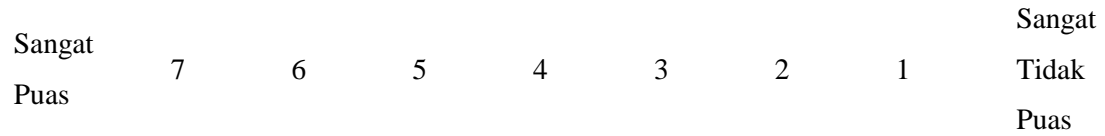

Dari contoh tersebut, responden memberikan tanda (X) pada nilai yang sesuai dengan persepsinya. Para peneliti sosial dapat menggunakan skala ini misalnya memberikan penilaian kepribadian seseorang, menilai sifat hubungan interpersonal dalam organisasi, serta menilai persepsi seseorang terhadap objek sosial atau pribadi yang menarik. Selain itu, skala perbedaan sematik, responden diminta untuk menjawab atau memberikan penilaian terhadap suatu konsep tertentu misalnya kinerja, peran pimpinan, prosedur kerja, aktivitas, dll. Skala ini menunjukkan suatu keadaan yang saling bertentangan, misalnya ketat – longgar, sering dilakukan – tidak pernah dilakukan, lemah – kuat, positif – negatif, buruk – baik, besar – kecil, dan sebagainya.

Skala numerikal memiliki perbedaan dengan skala diferensial sematik dalam nomor pada skala 5 titik atau 7 titik yang disediakan, dengan kata sifat berkutub pada dua ujung keduanya (Sekaran, 2006 hlm. 105). Skala numerikal ini merupakan skala interval.

#### **3.1.6 Pengujian Instrumen Penelitian**

Pengujian intrumen penelitian digunakan untuk menguji kualitas instrument penelitian apakah telah memenuhi syarat alat ukur yang baik atau malah sebaliknya yaitu tidak sesuai dengan metode penelitian. Sebagaimana dirancang dalam operasional variabel, data-data yang terkumpul dari hasil kuesioner dianalisis kebenarannya melalui uji validitas dan reliabilitas agar hasil penelitan tidak bias dan tidak diragukan kebenarannya.

#### **3.1.6.1 Uji Validitas**

Menurut Suharsimi (2013, hlm. 80), validitas adalah suatu ukuran yang menunjukkan tingkat-tingkat kevalidan atau kesahihan suatu instrumen. Suatu instrument yang valid atau sahih mempunyai validitas yang tinggi. Sebaliknya, instrument yang kurang valid berarti memiliki validitas rendah." (Arikunto, 2013, hlm. 211).

Menurut Kusnendi (2008 hlm. 94-95) validitas menunjukkan kemampuan instrumen penelitian mengukur dengan tepat atau benar apa yang hendak diukur. Dalam praktik penelitian, dari sekian banyak metode yang ada pada umumnya para peneliti biasa menggunakan korelasi item-total dikoreksi (*corrected item-total corelation,* ritd). Koefisien korelasi item-total dikoreksi digunakan jika jumlah item yang diuji relatif kecil, yaitu kurang dari 30. Alasannya adalah, dengan jumlah item kurang dari 30 dan uji validitas digunakan koefisien korelasi item-total, hasilnya diperoleh besaran koefisien korelasi yang cenderung *over-estimate*. Koefisien korelasi item-total dikoreksi (ri-itd) didefinisikan sebagai berikut (Kusnendi, 2008 hlm. 95).

$$
(r_{i-itd}) = \frac{r_i X(S_x) - S_i}{\sqrt{[(S_x)^2 + (S_i)^2 - 2(r_i X)(S_i)(S_x)]}}
$$

*PENGARUH KREATIVITAS BELAJAR TERHADAP HASIL BELAJAR SISWA PADA MATA PELAJARAN EKONOMI* Universitas Pendidikan Indonesia | repository.upi.edu | perpustakaan.upi.edu

di mana:

 $r_{iX}$  = koefisien korelasi item-total.

 $Si$  = simpangan baku skor setiap item pertanyaan.

 $Sx = simpangan baku skor total.$ 

Untuk menentukan item mana yang memiliki validitas yang memadai, para ahli menetapkan patokan besaran koefisien korelasi item-total dikoreksi sebesar 0,25 atau 0,30 sebagai batas minimal valid tidaknya sebuah item. Artinya, semua item yang memiliki koefisien korelasi item-total dikoreksi sama atau lebih besar dari 0,25 atau 0,30, maka item tersebut diindikasikan memiliki validitas internal yang memadai,dan kurang dari 0,25 atau 0,30 diindikasikan tidak valid. Dalam praktek penelitian, perlakuan terhadap pertanyaan yang tidak memenuhi syarat validitas biasanya didrop dari kuisioner penelitian. Artinya, item yang tidak valid tersebut tidak diikut sertakan dalam analisis data selanjutnya.

## **3.1.6.2 Uji Reliabilitas**

Reliabilitas menunjukkan keajegan, kemantapan, atau kekonsistenan suatu instrumen penelitian mengukur apa yang diukur (Kusnendi, 2008 hlm. 94). Uji reliabilitas dilakukan untuk melihat apakah instrumen cukup dapat dipercaya atau tidak untuk digunakan sebagai alat pengumpul data. Instrumen yang sudah dapat dipercaya, yang reliabel akan menghasilkan data yang dapat dipercaya juga.

Untuk mencari reliabilitas dari butir pernyataan skala sikap yang tersedia, maka dapat dilakukan dengan menggunakan rumus *alpha* dari Croncbach. Koefisien alpha Croncbach merupakan statistik uji yang paling umum digunakan para peneliti untuk menguji reliabilitas suatu instrumen penelitian. Dalam konteks ini, koefisien alpha Croncbach didefiniskan sebagai berikut.

$$
C_{\alpha} = \left(\frac{k}{k-1}\right) \left(1 - \frac{\sum S_i^2}{S_t^2}\right)
$$

(Kusnendi, 2008 hlm. 97)

Keterangan:

 $C_{\alpha}$  = reliabilitas instrumen

**Rengga Mady Pranata, 2019** *PENGARUH KREATIVITAS BELAJAR TERHADAP HASIL BELAJAR SISWA PADA MATA PELAJARAN EKONOMI* Universitas Pendidikan Indonesia | repository.upi.edu | perpustakaan.upi.edu

 $k = j$ umlah item  $\sum S_i^2$ = jumlah varaians setiap item  $S_t^2$ = variansi skor total

Dilihat menurut statistik alpha Croncbach, suatu instrumen penelitian diindikasikan memiliki reliabilitas yang memadai jika koefisien alpha Croncbach lebih besar atau sama dengan 0,70 (Kusnendi, 2008 hlm. 96).

| No. | <i>Variabel</i>      |         | No.Item No. Item Tidak Valid* Koefisien Alpha** |     |
|-----|----------------------|---------|-------------------------------------------------|-----|
|     | Kontinuitas          | $1 - 5$ |                                                 | 389 |
| 2.  | <b>Fleksibilitas</b> | $6-13$  | 10,13                                           | 418 |
| 3.  | Originalitas         | 14-18   | 16                                              | 440 |
|     | Elaborasi            | 19-33   | 20,30,31                                        | 807 |

**Tabel 3. 6**

**Ringkasan Hasil Uji Validitas dan Reliabilitas Angket Kuesioner**

\*Koefisien item total dikoreksi <0,30.

\*\* Pengujian dilakukan setelah item yang tidak valid di drop.

#### **3.1.7 Teknik Analisis Data**

Analisis data adalah pengolahan data yang diperoleh dengan menggunakan rumus atau dengan aturan-aturan yang ada sesuai dengan pendekatan penelitian. Mengacu pada tujuan dan hipotesis penelitian makan model analisis yang digunakan adalah analisis regresi linear berganda. Analisis yang memiliki variabel bebas lebih dari satu disebut analisis regresi berganda. Penggunaan analisis ini bertujuan untuk mengetahui pengaruh antara variabel bebas terhadap variabel terikat, yaitu antara Kontinitas  $(X_1)$ , flesibilitas  $(X_2)$  orisinalitas  $(X_3)$  elaborasi  $(X_4)$ terhadap Hasil Belajar (Y). Analisis regresi linier berganda memberikan kemudahan bagi pengguna untuk memasukkan lebih dari satu variabel bebas hingga *k* dimana banyaknya *k* kurang dari jumlah observasi (n). Sehingga model regresi linier berganda untuk populasi dapat ditunjukkan sebagai berikut

$$
Y_i = \beta_0 + \beta_1 X_1 + \beta_2 X_2 + \beta_3 X_3 + \dots + \beta_n X_n + e_i
$$

Keterangan:

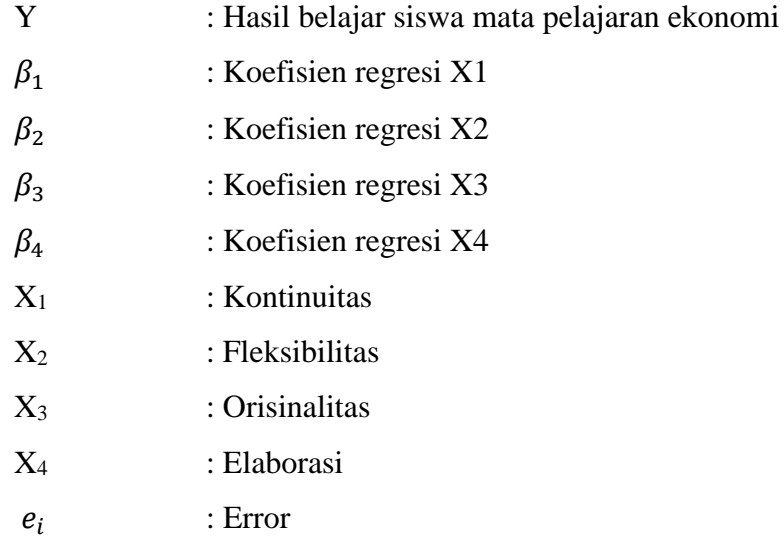

Model persamaan tersebut dapat disusun sebanyak n persamaan sebagai berikut.

 $Y_1 = b_0 + b_1 X_{11} + b_2 X_{12} + \dots + b_k X_{1k} + e_1$  $Y_2 = b_0 + b_1 X_{21} + b_2 X_{22} + \dots + b_k X_{2k} + e_2$ **… … ……… ………. …… ……. …….**  $Y_n = b_0 + b_1 X_{n1} + b_2 X_{n2} + \ldots + b_k X_{nk} + e_n$ 

(Kusnendi, 2018, hlm.5)

Dengan asumsi data berdistribusi normal, maka rata-rata e sama dengan nol. Karena itu persamaan di atas diringkas menjadi:

 $Y = Xb$ 

(Kusnendi, 2018, hlm.5)

Selanjutnya, Dari persamaan  $Y = Xb$ , diperoleh matrib b sebagai berikut.

$$
b = Y/X
$$

(Kusnendi, 2018, hlm.5)

Dalam operasi matriks, pembagian tersebut dapat diselesaikan dengan mengalikan

matriks Y dengan matriks invers dari matriks X.

$$
b=X^{-1}Y
$$

(Kusnendi, 2018, hlm.5)

**Rengga Mady Pranata, 2019** *PENGARUH KREATIVITAS BELAJAR TERHADAP HASIL BELAJAR SISWA PADA MATA PELAJARAN EKONOMI* Universitas Pendidikan Indonesia | repository.upi.edu | perpustakaan.upi.edu

Karena jumlah observasi (n) lebih besar dari banyaknya variabel bebas (k) sehingga tidak mungkin memperoleh invers dari matriks X, maka persamaan **Y = Xb** ruas kiri dan kanannya dikalikan dengan transpose (balikan) matriks X, diperoleh persamaan normal sebagai berikut.

$$
(X'X)b=(X'Y)
$$

(Kusnendi, 2018, hlm.5)

Berdasarkan persamaan normal, maka diperoleh persamaan sebagai berikut.

$$
\mathbf{b}_k = (X' X)^{-1} X' Y
$$

(Kusnendi, 2018, hlm.5)

Selanjutnya, nilai koefisien determinasi  $(R^2)$  dicari menggunakan rumus sebagai berikut.

 $R^2 = Jk_{req} / Jk_{tot}$ 

(Kusnendi, 2018, hlm.6)

dimana :

 $Jk_{\text{req}} =$  (Jumlah kuadrat regresi)  $Jk_{tot}$  = (Jumlah kuadrat total)

Setelah ditemukan  $R^2$  maka langkah selanjutnya adalah mencari F hitung. F hitung dapat diketahui melalui rumus sebagai berikut.

$$
\mathbf{F} = \frac{(jk_{reg} / df_{reg})}{(jk_{res} / df_{res})} = \frac{RJK_{reg}}{RJK_{res}} = \frac{R^2/(k)}{(1 - R^2)/(n - k - 1)}
$$

(Kusnendi, 2018, hlm.7)

dimana :

 $Jk_{rea} =$  (Jumlah kuadrat regresi)  $Ik_{tot}$  = (Jumlah kuadrat total)  $df_{res} = ($  Derajat bebas residual)

 $df_{reg} =$  (Derajat bebas regresi) = k (banyaknya variabel independen)

Langkah selanjutnya adalah menghitung nilai t-hitung dengan menggunakan rumus sebagai berikut.

$$
\mathbf{t}_{\mathbf{bk}} = \frac{b_k}{std\text{.error}} = \frac{b_k}{\sqrt{(RJK_{res}) C_{00}}}; \text{ df} = n-k-1
$$

**Rengga Mady Pranata, 2019** *PENGARUH KREATIVITAS BELAJAR TERHADAP HASIL BELAJAR SISWA PADA MATA PELAJARAN EKONOMI* Universitas Pendidikan Indonesia | repository.upi.edu | perpustakaan.upi.edu

Langkah selanjutnya adalah mencari nilai koefisien regresi beta  $(\beta)$  yang digunakan untuk mengukur berapa pengaruh masing-masing variabel independent terhadap variabel dependent. Diukur dengan koefisien regresi  $\beta$ , yaitu koefisien regresi yang distandarkan sebagai berikut.

$$
\beta_k = b_{k\left(\frac{SX_k}{S_y}\right)}
$$

(Kusnendi, 2018, hlm. 8)

Keterangan :

 $\beta_k$  = koefisien regresi *unstandardized* variabel independent  $S_{x_k}$  = simpangan baku variabel independent  $S_v$  = simpangan baku variabel dependent

### **3.1.8 Uji Asumsi Klasik**

Uji asumsi klasik yang digunakan dalam penelitian ini yakni Uji Normalitas. Uji normalitas digunakan untuk mengetahui variabel dependen, independen, atau keduanya berdistribusi normal atau tidak. Menurut Kusnendi (2008, hlm. 46) melalui *Q-plot of Standardized Residuals*, data diindikasi mengikuti model distribusi normal secara multivariat dan hubungan antara variabel diindikasikan linier jika *standardizedresidual* memiliki pola penyebaran di sekitar garis diagonalnya. Sehingga jika data menyebar di sekitar garis diagonalnya maka data tersebut berdistribusi normal.

### **3.1.9 Pengujian Hipotesis**

Pengujian hipotesis dalam penelitian ini menggunakan dua pengujian yakni koefisien determinasi, pengujian hipotesis simultan (uji F) dan pengujian hipotesis parsial (uji t).

## **3.1.9.1 Koefisien Determinasi (R<sup>2</sup> )**

Koefisien determinasi  $(R^2)$  digunakan untuk mengukur seberapa baik regresi yang dimiliki. Dalam hal ini, kita mengukur seberapa besar proporsi variasi variabel dependen dijelaskan oleh semua variabel independen. Koefisien determinasi dihitung melalui rumus:

$$
R^2 = Jk_{reg} / Jk_{tot}
$$

(Kusnendi, 2018, hlm.6)

Nilai R<sup>2</sup> berkisar antara 0-1 (0< R<sup>2</sup><1), dengan ketentuan sebagai berikut:

- a. Jika  $R^2$  semakin mendekati 1 maka hubungan antar variabel bebas dengan variabel terikat semakin erat atau dengan kata lain model tersebut dapat dinilai baik.
- b. Jika  $R^2$  semakin menjauhi angka 1, maka hubungan antar variabel bebas dengan variabel terikat akan jauh, dengan kata lain model tersebut kurang baik.

### **3.1.9.2 Pengujian Hipotesis Simultan (Uji F)**

Tujuan pengujian hipotesis secara simultan adalah untuk mengetahui pengaruh variabelvariabel bebas secara bersamaan terhadap variabel terikat. Uji F dalam regresi berganda digunakan untuk menguji signifikansi koefisien determinasi  $R^2$ , dengan demikian nilai F statistik dapat digunakan untuk mengevaluasi hipotesis bahwa apakah tidak ada variabel independen terhadap variabel dependen uji F. Pengujian hipotesis secara keseluruhan merupakan penggabungan (*overall significance*) variabel bebas (X) terhadap variabel terikat (Y), untuk mengetahui seberapa pengaruhnya. Untuk mengetahui bagaimana cara menghitung F hitung adalah dengan menggunakan rumus di bawah ini.

$$
F = \frac{(jk_{reg} / df_{reg})}{(jk_{res} / df_{res})} = \frac{RJK_{reg}}{RJK_{res}} = \frac{R^2/(k)}{(1 - R^2)/(n - k - 1)}
$$

(Kusnendi, 2018, hlm.7)

Setelah didapatkan F hitung, maka F hitung akan dibandingkan dengan F tabel yang mempunyau besaran  $\alpha = 0.05$  dan df. Untuk penentuan besarnya ditentukan oleh numerator (k – 1) dan df (n – k). Kriteria dari uji F adalah sebagai berikut.

- a. Jika F<sub>hitung</sub>  $\lt$  F<sub>tabel</sub> maka H<sub>o</sub> diterima dan H<sub>a</sub> ditolak (keseluruhan variabel bebas (X) tidak berpengaruh terhadap variabel terikat (Y)).
- b. Jika Fhitung > Ftabel maka H<sub>o</sub> ditolak dan H<sub>a</sub> diterima (keseluruhan variabel bebas (X) berpengaruh terhadap variabel terikat (Y)).

#### **3.1.9.3 Pengujian Hipotesis Parsial (Uji-t)**

Uji-t digunakan untuk menguji tingkat signifikansi dari setiap variabel bebas secara parsial terhadap variabel terikat dengan menganggap variabel lain konstan. Kriteria pengujian hipotesis yang digunakan adalah menggunakan α = 0,05 dan *degree of freedom* (n – k). Cara menghitung uji t adalah sebagai berikut.

1. Membuat hipotesis melalui uji satu arah atau dua arah.

*PENGARUH KREATIVITAS BELAJAR TERHADAP HASIL BELAJAR SISWA PADA MATA PELAJARAN EKONOMI* Universitas Pendidikan Indonesia | repository.upi.edu | perpustakaan.upi.edu

## **a. Hipotesis 1**

Uji Hipotesis positif satu arah

Kontinuitas *(*X1) terhadap Hasil Belajar (Y)

 $H_0$ :  $\beta y x_1 \leq 0$ 

Ha :  $\beta yx_1 > 0$ 

# **b. Hipotesis 2**

Uji Hipotesis positif satu arah

Fleksibilitas  $(X_2)$  terhadap Hasil Belajar  $(Y)$ 

 $H_0$ :  $\beta$ yx<sub>2</sub>  $\leq$  0

Ha :  $\beta$ yx<sub>2</sub> > 0

# **c. Hipotesis 3**

Uji Hipotesis positif satu arah

Orisinalitas  $(X_3)$  terhadap Hasil Belajar  $(Y)$ 

 $H_0$ :  $\beta$ yx<sub>3</sub>  $\leq$  0

Ha :  $\beta$ yx<sub>3</sub> > 0

# **d. Hipotesis 3**

Uji Hipotesis positif satu arah

Elaborasi (X4) terhadap Hasil Belajar (Y)

 $H_0$ :  $\beta$ yx<sub>4</sub>  $\leq$  0

Ha :  $\beta$ yx<sub>4</sub> > 0

2. Menghitung nilai statistik t (thitung) dan mencari nilai-nilai t kritis dari tabel distribusi t pada  $\alpha$ dan *degree of freedom* tertentu. Nilai thitung dapat dicari dengan rumus di bawah ini.

$$
\mathbf{t}_{\rm bk} = \frac{b_k}{std. error} = \frac{b_k}{\sqrt{(RJK_{res}) C_{00}}}; \text{ df} = \text{n-k-1}
$$

(Kusnendi, 2018, hlm.7)

- 3. Membandingkan nilai thitung dengan t kritisnya (tabel). Keputusan menolak atau menerima H<sub>o</sub> adalah sebagai berikut.
	- $\bullet$  Jika nilai t<sub>hitung</sub> > t<sub>tabel</sub> maka H<sub>o</sub> ditolak atau menerima H<sub>a</sub>. Artinya variabel tersebut signifikan.
	- $\bullet$  Jika nilai t<sub>hitung</sub> < t<sub>tabel</sub> maka H<sub>0</sub> diterima atau menolak H<sub>a</sub>. Artinya variabel tersebut tidak signifikan.

Berdasarkan pemaparan di atas, artinya apabila thitung  $\lt t$ tabel maka koefisien korelasi ganda yang dihitung tidak signifikan, dan sebaliknya apabila thitung > ttabel maka koefisien korelasi ganda yang dihitung adalah signifikan dan menunjukan bahwa terdapat pengaruh secara parsial.